The book was found

# **FreeBSD Mastery: ZFS (IT Mastery) (Volume 7)**

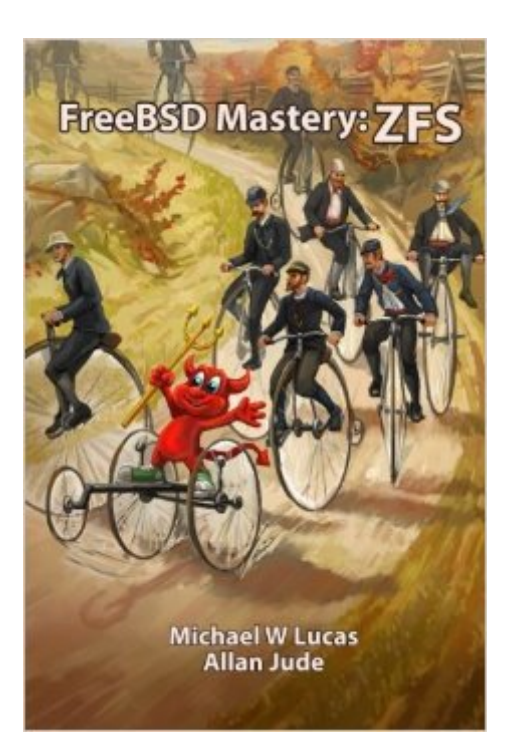

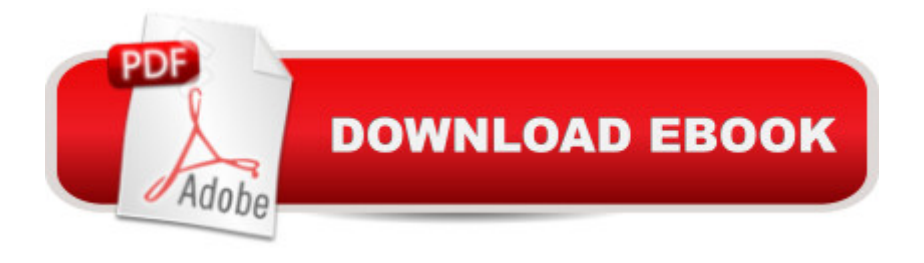

# **Synopsis**

21st-Century Data Storage ZFS, the fast, flexible, self-healing filesystem, revolutionized data storage. Leveraging ZFS changes everything about managing FreeBSD systems. With FreeBSD Mastery: ZFS, youâ <sup>TM</sup>II learn to: understand how your hardware affects ZFS arrange your storage for optimal performance configure datasets that match your enterprise  $\hat{a}^{TM}$ s needs repair and monitor storage pools expand your storage use compression to enhance performance determine if deduplication is right for your data understand how copy-on-write changes everything snapshot filesystems automatically rotate snapshots clone filesystems understand how ZFS uses and manages space do custom FreeBSD ZFS installs Whether you <sup>TM</sup>re a long-term FreeBSD administrator or a new user, FreeBSD Mastery: ZFS will help you simplify storage. Master ZFS with FreeBSD Mastery: ZFS.

### **Book Information**

Series: IT Mastery Paperback: 234 pages Publisher: Tilted Windmill Press (May 16, 2015) Language: English ISBN-10: 0692452354 ISBN-13: 978-0692452356 Product Dimensions: 6 x 0.5 x 9 inches Shipping Weight: 14.7 ounces (View shipping rates and policies) Average Customer Review: 4.9 out of 5 stars  $\hat{A}$   $\hat{A}$  See all reviews  $\hat{A}$  (13 customer reviews) Best Sellers Rank: #272,882 in Books (See Top 100 in Books) #62 in Books > Computers & Technology > Networking & Cloud Computing > Network Administration > Linux & UNIX Administration #83 in $\hat{A}$  Books > Computers & Technology > Operating Systems > Linux > Networking & System Administration

# **Customer Reviews**

This book has many useful, practical, and above all contemporary ZFS tactics and strategies in it. It is well organized, and is cogently written in a clear and conversational style. It shows the basics of applying ZFS on FreeBSD, but can also be used on systems like Solaris and OpenIndie. There is also an advanced book comming soon. I think they should have concentrated on a more tutorially-presented sequencing, and with more thoughtfully developed and interconnected examples. If the book is going to be a reference source for you, it's great. As a tutorial, it has some

and Google for more important and useful details, tutorials, and context about ZFS than this book provides. Then again, you have to wade through a lot of extraneous material when you do that!For instance, in Chapter 3 on zpools, they start off with using 6 hardware providers(vdevs) in a pool that they say are hard disks. The labeling of the disks as vdevs is not clear. How many people can use 6 separate hard drives on a prototype or test machine? So they develop several examples using those vdevs in multiple pools, yet they show how to destroy a pool only at the end of the chapter! To sequence all of their examples so that someone could do them in the order presented, the zpool destroy command should have been shown in the beginning of the chapter, right after the first zpool create. You cannot proceed from the zpool create on page 56 to the remaining pools in that chapter without destroying the pools as you go along. One GEOM provider per vdev, one zpool per vdev! The rule for me is one vdev mapped to one pool.

#### Download to continue reading...

FreeBSD Mastery: ZFS (IT Mastery) (Volume 7) FreeBSD Mastery: Advanced ZFS (IT Mastery) [\(Volume 9\) FreeBSD Master](http://ebooksperfect.com/en-us/read-book/lJ8EX/freebsd-mastery-zfs-it-mastery-volume-7.pdf?r=cZIEQqSgOR3AQipI266E1octCUZnmu%2BXzdAfd90o4Wo%3D)y: Specialty Filesystems (IT Mastery) (Volume 8) Absolute FreeBSD: The Complete Guide to FreeBSD, 2nd Edition Freebsd Handbook: Getting Started (FreeBSD Handbooks) Freebsd Handbook: Network Configuration (FreeBSD Handbooks) Freebsd Handbook: Advanced Topics & Appendices (FreeBSD Handbooks) Zentangle: 33 Zentangle Patterns to Inspire Your Inner Artist--Even if You Think You're Not One!! (Zentangle Mastery Series Book 3) (Zendoodle Mastery Series) FreeBSD Handbook 1/2 FreeBSD Handbook 2/2 The FreeBSD Handbook: Administrators Guide, Vol. 2 (3rd Edition) FreeBSD Handbook (2nd Edition) The Best of Freebsd Basics The FreeBSD Handbook 3rd Edition, Vol. 1: User Guide FreeBSD: An Open-Source Operating System for Your Personal Computer, Second Edition (with CD-ROM) FreeBSD Corporate Networker's Guide (With CD-ROM) Embedded FreeBSD Cookbook (Embedded Technology) Sams Teach Yourself FreeBSD in 24 Hours FreeBSD: An Open-Source Operating System for Your Personal Computer The Complete FreeBSD

<u>Dmca</u>